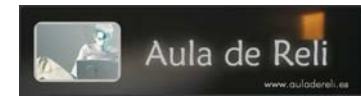

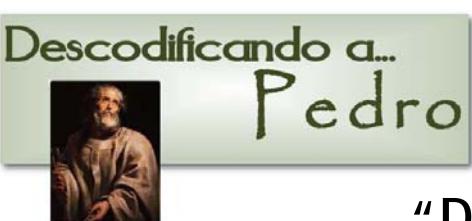

# **WEBQUEST "DESCODIFICANDO A PEDRO"**

## *Objetivos*

Conocer la figura de San Pedro: datos básicos sobre su vida, la ciudad en la que vivió, sus escritos en el Nuevo Testamento…

Y también descubrir su lugar destacado en el grupo de los Doce por la misión que Jesús le encomienda (Primado de Pedro), misión de la que son sucesores los Papas.

## *Enfoque elegido*

Durante los últimos años, sobre todo a raíz de la célebre obra de *Dan Brown* ("El Código Da Vinci"), ha habido una auténtica avalancha de libros, documentales, programas televisivos… que se acercan a distintas realidades del hecho cristiano desde la clave del misterio que debe ser desvelado, descifrado, etc.

Como los alumnos están familiarizados con esta "atmósfera", hemos elegido esta clave para tratar de motivar a nuestros chavales a la hora de enfrentarse a esta actividad que tiene como protagonista a San Pedro. Las excavaciones arqueológicas en Cafarnaún y en la propia Basílica de San Pedro, nos han ayudado a "descifrar" mejor la figura del primer Papa.

Además, la dinámica del WebQuest, está en línea completamente con esta clave de búsqueda.

#### *Destinatarios*

Principalmente para alumnos del segundo ciclo de Secundaria y para Bachillerato. Reduciendo o adaptando algunos de los apartados de las tareas y las fichas, también puede servir para alumnos del primer ciclo de Secundaria.

#### *Duración*

Para que los alumnos puedan completar por entero las fichas, por las experiencias que yo he tenido, se pueden emplear dos sesiones de 50 min. si se realiza en el aula presencial.

Si se les encomienda también la tarea de realizar la Presentación con diapositivas, el tiempo aumentará mucho más.

## *Material necesario*

PC. Conexión a Internet. Posibilidad de imprimir las fichas. Si se les encomienda la tarea de realizar una presentación con diapositivas, el programa Power Point o Impress.

## *Fichas*

Adjunto unas fichas que utilizo con los alumnos para evitar que su búsqueda de información quede en el vacío y "pasen por encima" de los contenidos de los enlaces. Cada docente puede indicar –dependiendo del nivel del grupo al que va destinada la actividad- el número de apartados que ha de completar.

### *Enlaces*

WebQuest:

[http://www.phpwebquest.org/wq25/webquest/soporte\\_tabbed\\_w.php?id\\_activi](http://www.phpwebquest.org/wq25/webquest/soporte_tabbed_w.php?id_actividad=15565&id_pagina=1) [dad=15565&id\\_pagina=1](http://www.phpwebquest.org/wq25/webquest/soporte_tabbed_w.php?id_actividad=15565&id_pagina=1) 

Web de ayuda : <http://www.webquestpedro.auladereli.es/>

Blog: <http://www.auladereli.es/>